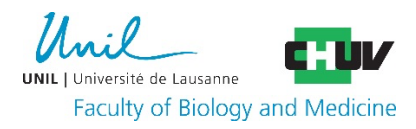

## **BIBLIOMICS**

## *Etablissement des bibliométries*

Les bibliométries, pour l'ensemble des cadres académiques de la FBM, sont faites sur la base des publications saisies et rendues publiques dans [Serval.](https://www.unil.ch/openscience/home/menuinst/open-access/serval.html) Il est donc essentiel de garder à jour vos publications dans ce dépôt institutionnel. Seuls les articles publiés dans des journaux à politique éditoriale de la plate-forme *Web of Science* [Core Collection](https://mjl.clarivate.com/home) *de Clarivate s*ont pris en compte.

## *Indicateurs utilisés*

Le calcul des indicateurs - pour les articles originaux, revues, lettres, commentaires etc. - se fait sur l'ensemble des publications de la carrière d'un chercheur ainsi que pour les articles publiés au cours des 6 dernières années.

**Le nombre total de citations** est calculé régulièrement depuis les données du [Web of Science](http://apps.webofknowledge.com/WOS_GeneralSearch_input.do?product=WOS&search_mode=GeneralSearch) Core **[Collection](http://apps.webofknowledge.com/WOS_GeneralSearch_input.do?product=WOS&search_mode=GeneralSearch)** 

**Les citations attribuées** se calculent à partir du nombre total de citations. Ce dernier est pondéré en fonction du type de publication et de la position de l'auteur dans les publications. Pour plus de détails sur les différents types de publications et leurs pondérations, veuillez consulter le document « Types de publications et pondération ».

La contribution des auteurs se chiffre de la manière suivante : 100% de la publication est attribué au premier et au dernier auteur (et aux co-premiers et co-derniers auteurs) 50% de la publication au deuxième auteur (et aux co-deuxième auteurs) et 25% de la publication aux autres auteurs.

**Si un chercheur n'est pas un auteur mais un intervenant dans un « working group »**, 10% de la valeur de la publication lui est octroyée si :

1. La signature d'une publication comprend le nom du groupe de travail et dans sa liste des membres individuels du groupe, MEDLINE cite explicitement le nom de la personne.

2. Le nom du groupe de travail est mentionné dans la signature et une note est associée à cette signature indiquant clairement où chercher la liste des noms des membres individuels du groupe qui sont des collaborateurs/collaboratrices. **La note ne doit pas être dans la section des remerciements.**

3. Quand le papier est signé uniquement du nom du groupe de travail, une note est associée à cette signature indiquant clairement où chercher la liste des noms des membres individuels du groupe qui sont des collaborateurs/collaboratrices.

\*Pour le point 2 : le fait d'être remercié en tant que membre d'un groupe de travail ou autre, dans la section des remerciements en fin de publication, ne justifie pas l'octroi de 10% de la valeur de la publication.

Le **H-index** d'un auteur est égal au nombre (le plus élevé) de ses publications qui ont reçu au moins h citations chacune.

**Le RCR** (Relative Citation Ratio) **médian** est calculé pour les articles d'au moins 2 ans présents dans PubMed. Ce calcul se fait uniquement pour les articles originaux, les reviews et les case reports.

**Pour plus d'informations sur le H-index et le RCR**, veuillez consulter le document « Données et définitions ».

## *Comparaisons*

Toutes les données sont comparées par rapport à deux groupes distincts et présentées sous forme de **boîtes à moustache** ou **box plot**.

Pour nos bibliométries, la boîte à moustache utilise 5 valeurs :

- 1. Le minimum (10% des effectifs), représenté par le trait horizontal le plus bas.
- 2. La valeur du 1er quartile (25% des effectifs) correspondant au trait inférieur de la boîte.
- 3. La valeur du 2ème quartile représente la médiane qui partage la série en deux groupes d'effectifs égaux. Elle est représentée par un trait horizontal à l'intérieur de la boîte.
- 4. La valeur du 3ème quartile (75% des effectifs) correspondant au trait supérieur de la boîte.
- 5. Le maximum, représenté par le trait horizontal le plus haut (90% des effectifs).

**Un point rouge situe la position du candidat** par rapport au reste de la population comme présenté dans les deux exemples ci-dessous.

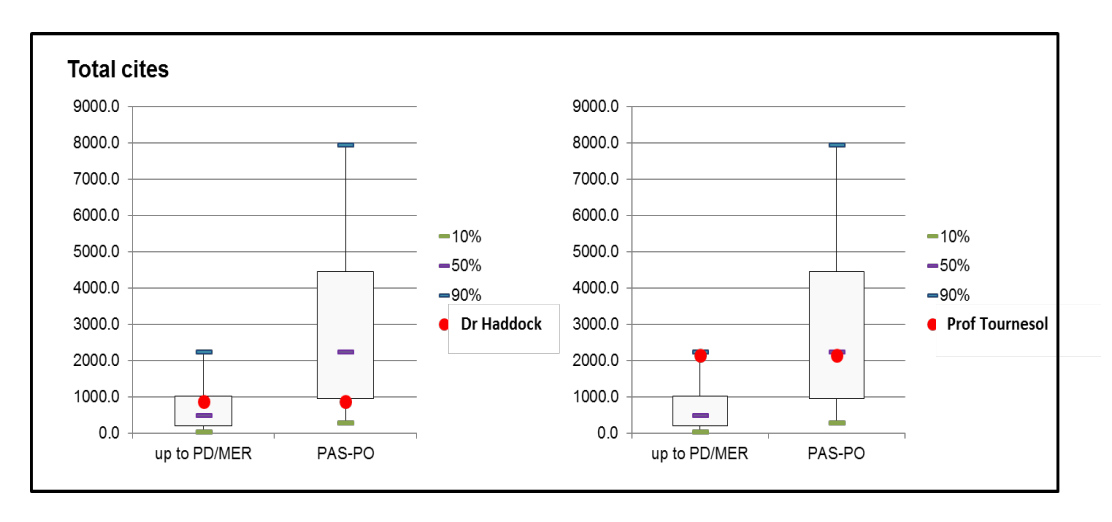